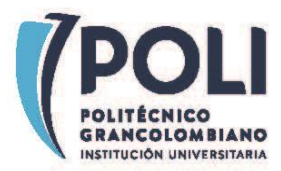

## **I+D+i 2019 -000168-1001PSS22C**

## **PROCEDIMIENTO PARA EL REGISTRO Y CERTIFICACIÓN DE OBRAS ARTISTICAS**

El presente documento tiene como propósito guiar a los investigadores, docentes y/o artistas en el proceso administrativo de registro y certificación de obras artísticas.

La tabla de procedimiento describe las actividades, su responsable, los entregables y los tiempos estimados de ejecución. Es recomendable **revisar detenidamente las aclaraciones a pie de página** de cada una de las actividades, ya que estas contienen información fundamental para realizar el trámite correctamente.

Recuerde que toda obra artística producida en el **contexto de las actividades académicas** debe ser reportado al departamento de investigación. El docente o artista NO debe realizar el registro ante la **Dirección Nacional de Derechos de Autor** (DNDA) a menos de que sea expresamente autorizado para ello.

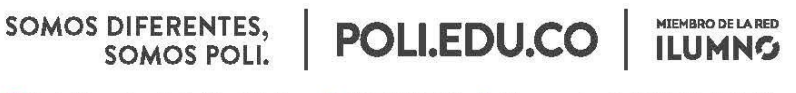

8 Sede Bogotá: calle 57 3 - 00 Este (1) 744 0740 (Línea nacional: 018000 180 779

NIT:860.078.643-1 - Vigilada MEN Resolución No. 19349 de 1980-11-04

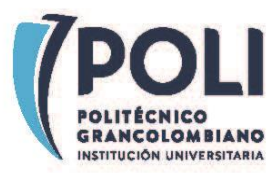

## **Tabla de procedimiento para obras artísticas**

| <b>Actividad</b>                                                                                                    | Responsable                             | Dirigir a                                                                        | <b>Tiempos de</b><br>tramite<br>aproximados <sup>1</sup>                           |
|----------------------------------------------------------------------------------------------------|-----------------------------------------|----------------------------------------------------------------------------------|------------------------------------------------------------------------------------|
| Antes de iniciar la creación de la obra artística                                                                                                    |                                         |                                                                                  |                                                                                    |
| Concursar en las convocatorias<br>internas para proyectos de<br>investigación e incluir dentro de<br>sus productos la creación de una<br>obra artística.                                                              | Investigador,<br>docente y/o<br>artista | A quien<br>corresponda de<br>acuerdo a los<br>términos de la<br>convocatoria.    | Desde la<br>presentación<br>del proyecto<br>hasta su<br>aprobación (3<br>-4 meses) |
| Durante la creación de la obra artística                                                                                                    |                                         |                                                                                  |                                                                                    |
| Crear bitácora del proyecto con el<br>listado de autores tanto internos<br>como externos para evitar una<br>violación de las normas nacionales<br>e institucionales en cuanto a<br>propiedad intelectual <sup>2</sup> | Investigador,<br>docente y/o<br>artista | Descargar el<br>formato a<br>continuación<br>http://bit.ly/Bitaco<br>ra-Proyecto | Lo que dure el<br>proyecto                                                         |
| Participar en eventos nacionales o<br>internacionales de alto<br>reconocimiento. <sup>3</sup>                                                                                                    | Investigador,<br>docente y/o<br>artista | Guía de<br><b>COLCIENCIAS</b><br>http://bit.ly/2HOG<br><u>154</u>                | Depende del<br>investigador,<br>docente y/o<br>artista                             |

 $1$  En algunos casos estos tiempos pueden variar si se presentan contingencias en el proceso. Solo están presentes para que sirvan de guía en la creación de planes de trabajo.

SOMOS DIFERENTES,<br>SOMOS POLI.

 $\overline{a}$ 

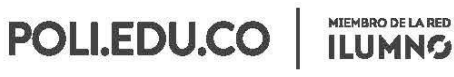

8 Sede Bogotá: calle 57 3 - 00 Este (1) 744 0740 (Línea nacional: 01 8000 180 779

<sup>2</sup>La bitácora debe incluir a TODOS los autores que participaron CREATIVAMENTE en el desarrollo tanto de manera externa como interna y su tipo de participación. Debido a que el desarrollo de un software generalmente no solo implica escribir el código fuente sino también la creación de logos, fuentes, imágenes, animaciones y otro tipo de obras es necesario especificar en la bitácora los roles que cumple cada actor y sus respectivas creaciones, de esta manera se puede establecer la mejor estrategia de protección.

 $3$  En la guía de evaluación de grupos de investigación de Colciencias se definen los criterios de valoración de obras artísticas, es recomendable revisarla ya que el Politécnico Grancolombiano se basa en ella en sus procesos internos y protocolos [https://www.colciencias.gov.co/sites/default/files/ckeditor\\_files/guia-reconocimiento-y-medicion-de](https://www.colciencias.gov.co/sites/default/files/ckeditor_files/guia-reconocimiento-y-medicion-de-grupos-e-Investigadores.pdf)[grupos-e-Investigadores.pdf.](https://www.colciencias.gov.co/sites/default/files/ckeditor_files/guia-reconocimiento-y-medicion-de-grupos-e-Investigadores.pdf) 

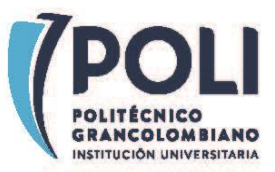

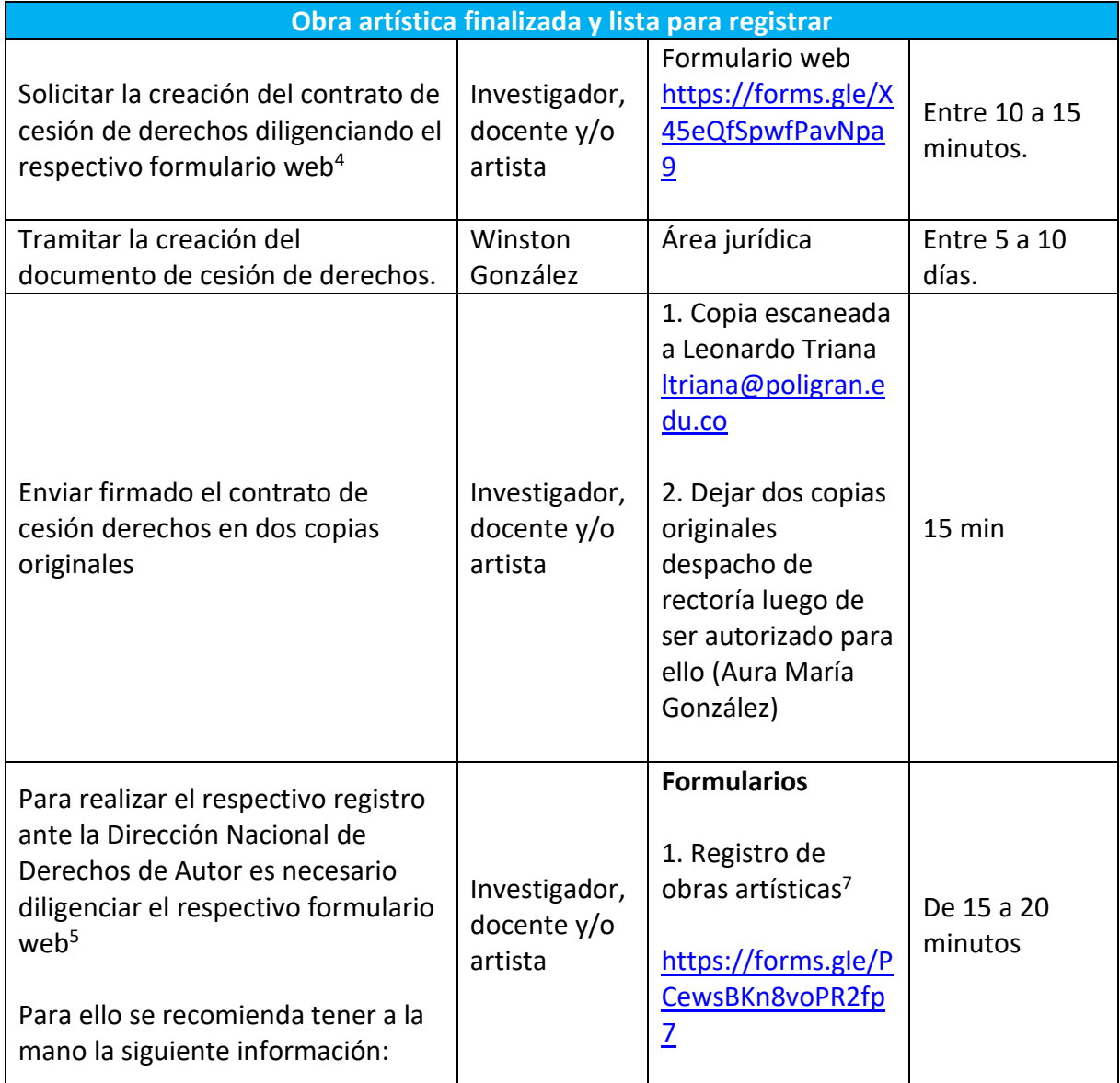

 $\overline{a}$ 

SOMOS DIFERENTES,<br>SOMOS POLI.

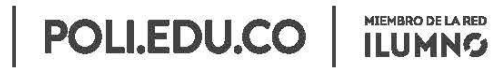

8 Sede Bogotá: calle 57 3 - 00 Este (1) 744 0740 (Línea nacional: 01 8000 180 779

<sup>4</sup> Puede descargar las preguntas que se realizan en el siguiente enlace:

<http://bit.ly/SolicitudContratoCesion>

<sup>5</sup> https://forms.gle/fCfJnMNJgttwzTAdA

<sup>7</sup> En este campo se encuentran obras de los siguientes tipos: Arquitectura, arte aplicado, arte digital, coreografía, croquis, dibujo, dramáticas, dramáticos musicales, escultura, fotografía, grabado, instalación, litografía, mapa, pantomima, pintura, planos

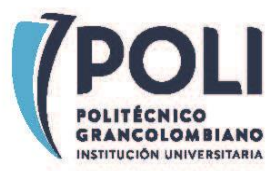

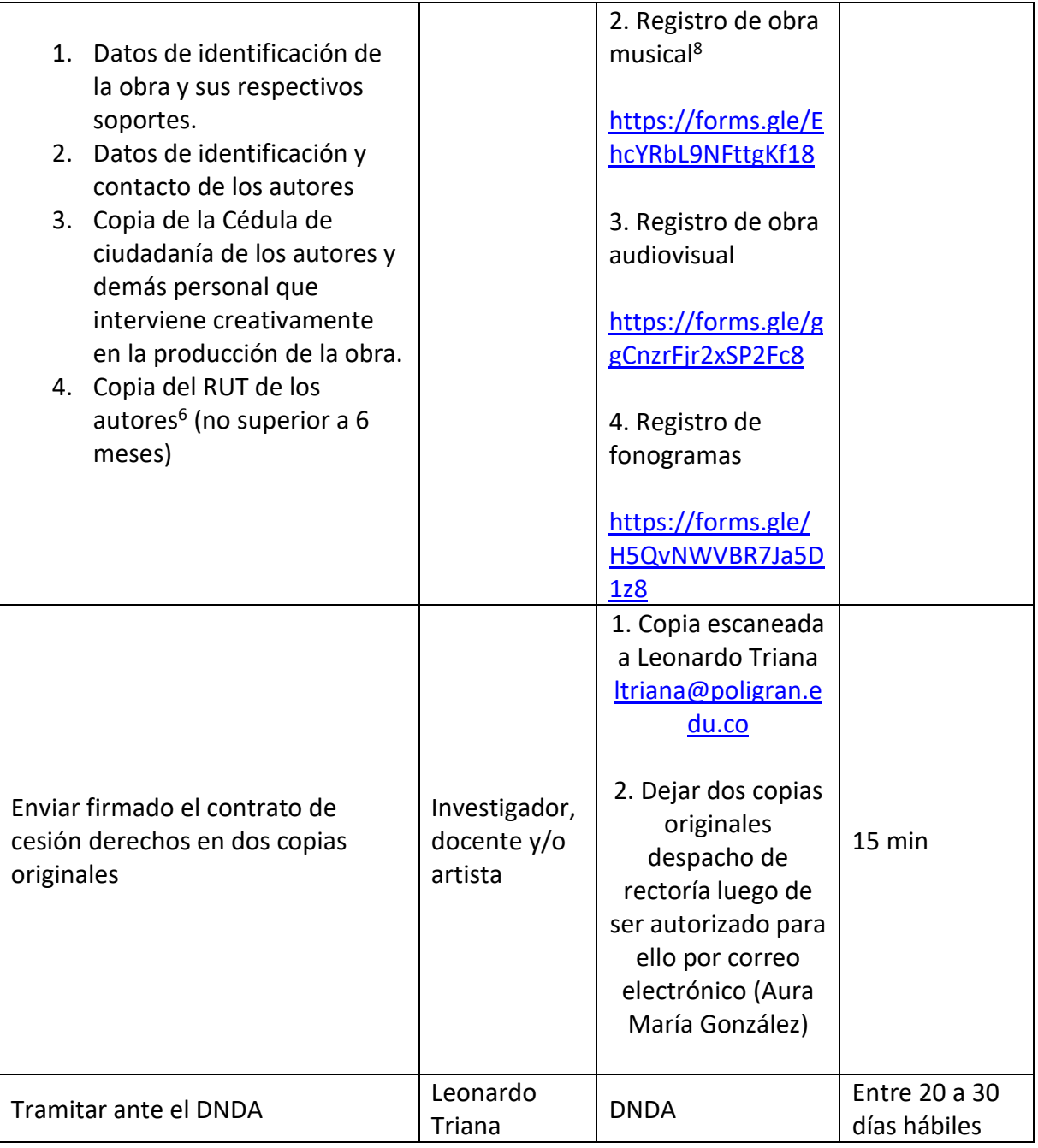

<sup>6</sup> También se solicitará en el formulario web el RUT del productor en caso tal de que en un contrato especifique que el productor es una persona natural o jurídica diferente al politécnico. 8 Se aporta el archivo electrónico de la obra, el cual deberá contener la PARTITURA Y LETRA, o sólo la **PARTITURA** 

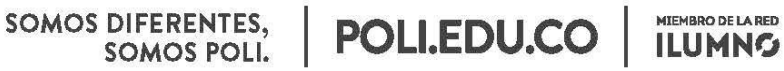

8 Sede Bogotá: calle 57 3 - 00 Este (1) 744 0740 (Línea nacional: 01 8000 180 779

NIT:860.078.643-1 - Vigilada MEN Resolución No. 19349 de 1980-11-04

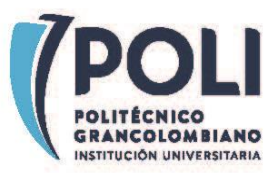

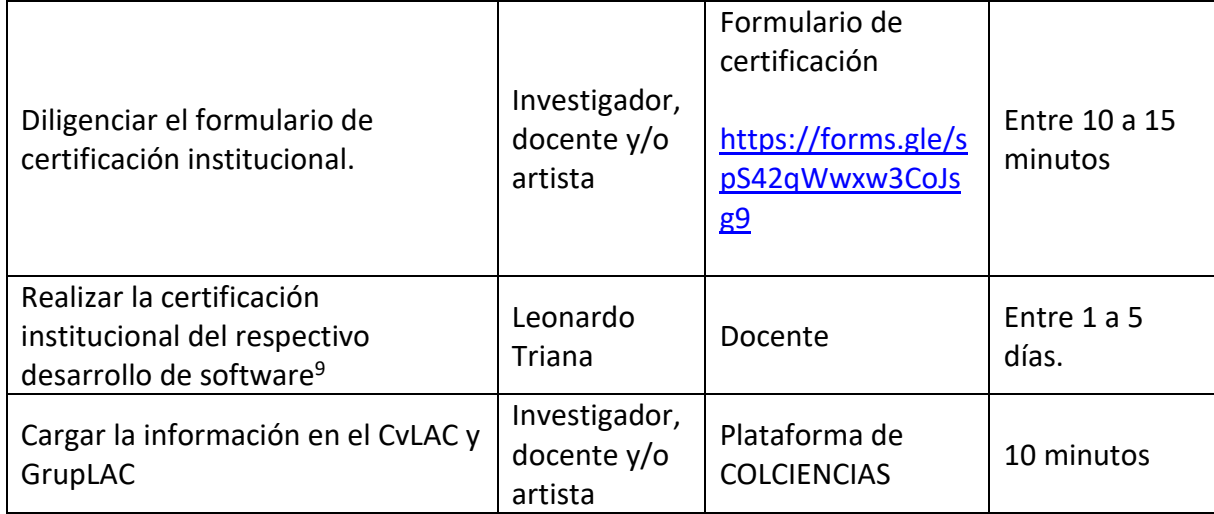

 $\overline{a}$ 

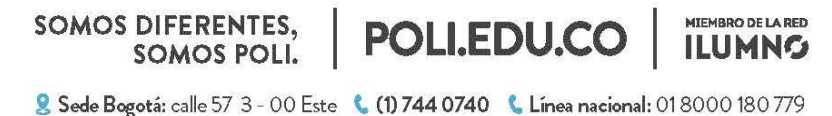

<sup>9</sup> Solo se podrá certificar el software que siga las indicaciones del presente procedimiento. En caso tal de que el software se haya creado fuera de las obligaciones y tareas propias de su función se deberá incluir una carta firmada por el jefe inmediato indicando que la obra producida fue realizada fuera del contexto institucional.